### **Chapter 15 – Oscillations**

any objects **oscillate/vibrate**<br>Click the style style style style style style style style style style Many objects **oscillate/vibrate** Examples: pendulum, strings of a guitar, atoms in a molecule, etc.

res have as a source a vibration.<br>Examples of waves: ocean waves, waves on a string, sound waves,  $\frac{1}{2}$ Cuoniagnetic waves **Waves** have as a source a vibration. electromagnetic waves – light.

• Third level

– Fourth level

» Fifth level

Copyright © 2005 Pearson Prentice Hall, Inc.

### **Simple Harmonic Oscillator - SHO**

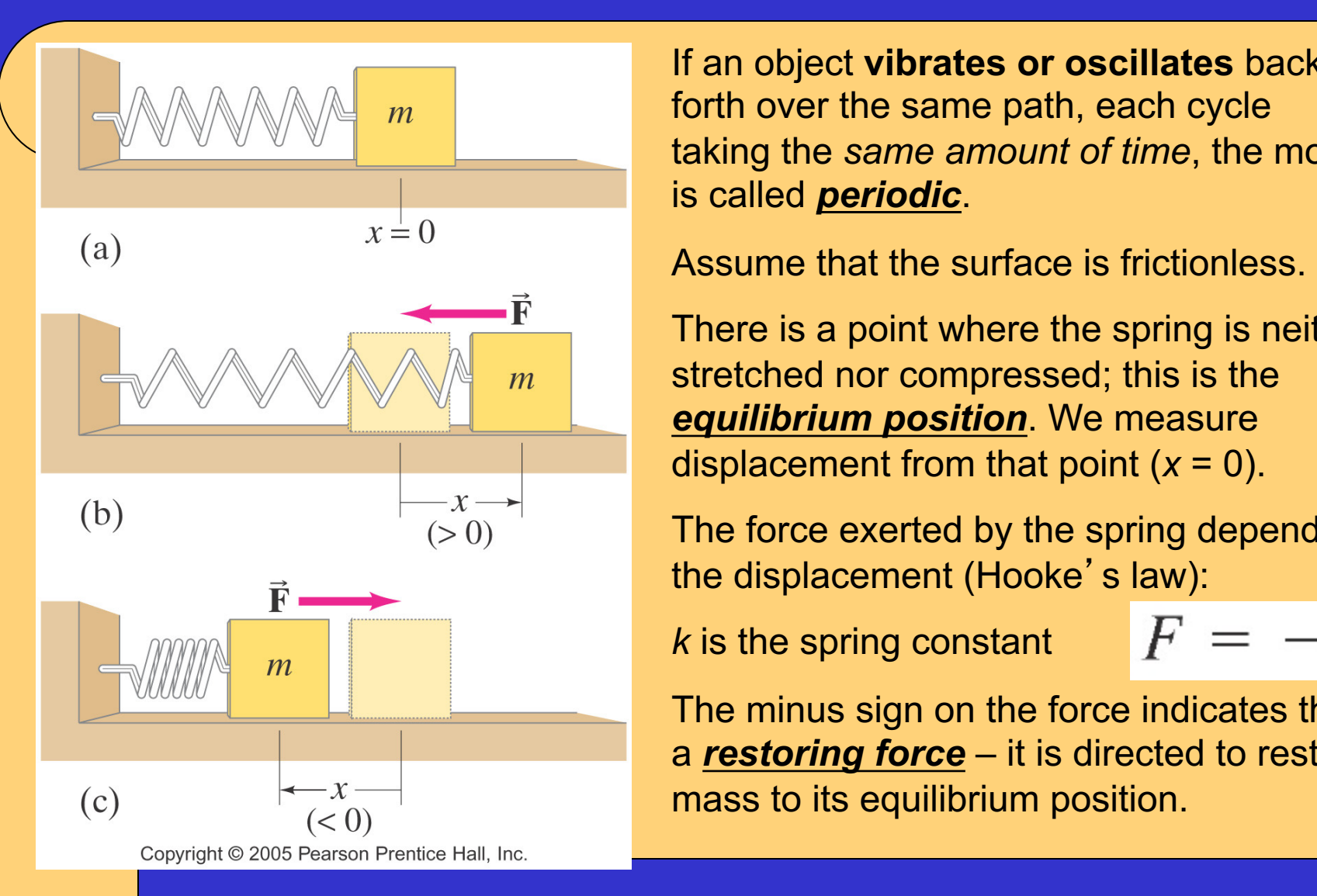

 $\mathbb{C}$  an object **vibrates or oscillates** back and forth over the same path, each cycle forth over the same path, each cycle taking the *same amount of time*, the motion is called *periodic*.

There is a point where the spring is neither stretched nor compressed; this is the *equilibrium position*. We measure displacement from that point (*x* = 0).

The force exerted by the spring depends on the displacement (Hooke's law):

*k* is the spring constant

$$
F = -kx
$$

The minus sign on the force indicates that it is a *restoring force* – it is directed to restore the mass to its equilibrium position.

2 The force is not constant, so the **acceleration is not constant** either

## **Simple Harmonic Motion – SHM**

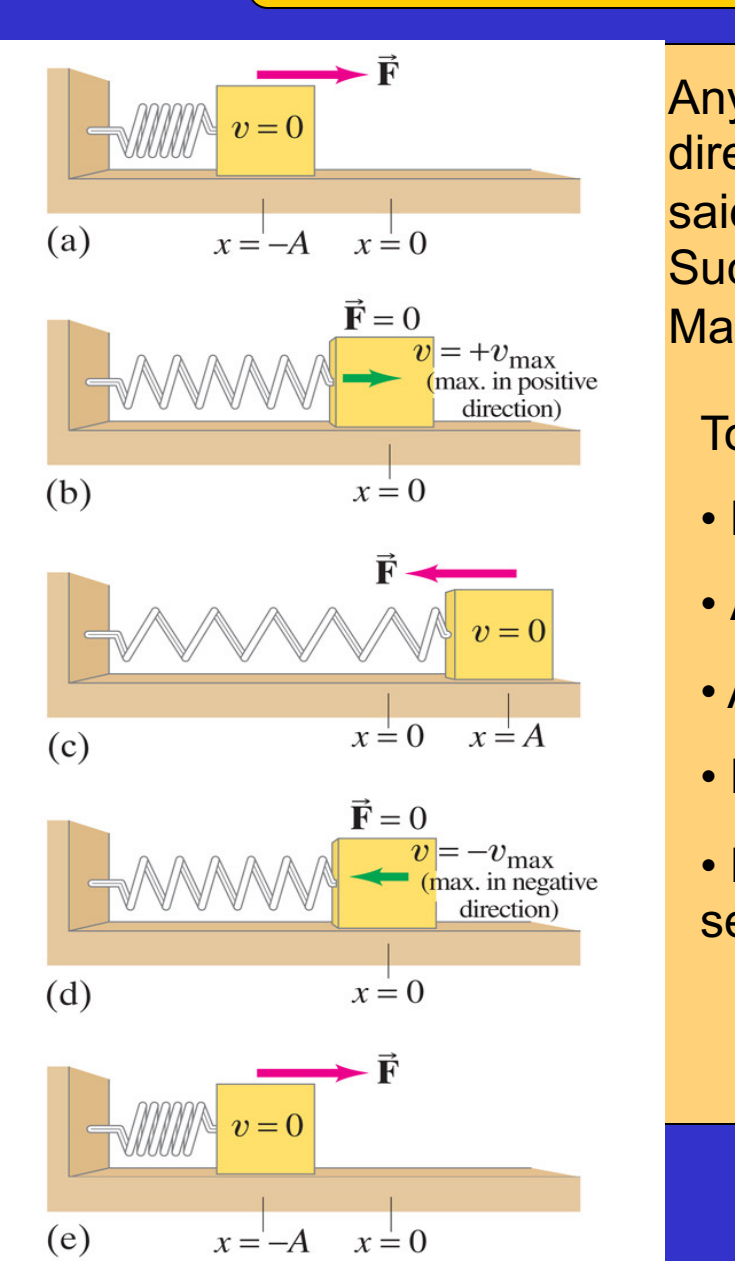

Copyright © 2005 Pearson Prentice Hall, Inc.

 $\mathbf{C}_{v=0}$  is the Mass Any vibrating system for which the restoring force is directly proportional to the negative of the displacement is  $\widehat{\mathbf{F}} = \mathbf{0}$   $\widehat{\mathbf{v}} = +v_{\text{max}}$  **Many natural vibrations** are simple harmonic. Any vibrating system for which the restoring force is said to exhibit: **simple harmonic motion (SHM).** Such system called: **simple harmonic oscillator (SHO).**

To study vibrational motion, we need some definitions:

- **Displacement** is measured from the equilibrium point
- **Amplitude** is the maximum displacement
- A **cycle** is a full to-and-fro motion
	- **Period** is the time required to complete one cycle
	- **Frequency** is the number of cycles completed per second

$$
T = \frac{1}{f}
$$

### **Simple Harmonic Motion – SHM**

If the spring is hung vertically, the **Integration of the spring is hung vertically, the** where the spring force equals the<br>  $\alpha$  aravitational force only change is in the equilibrium position, which is at the point gravitational force.

$$
\sum F = 0 = mg - kx_0
$$
  

$$
x_0 = mg / k
$$

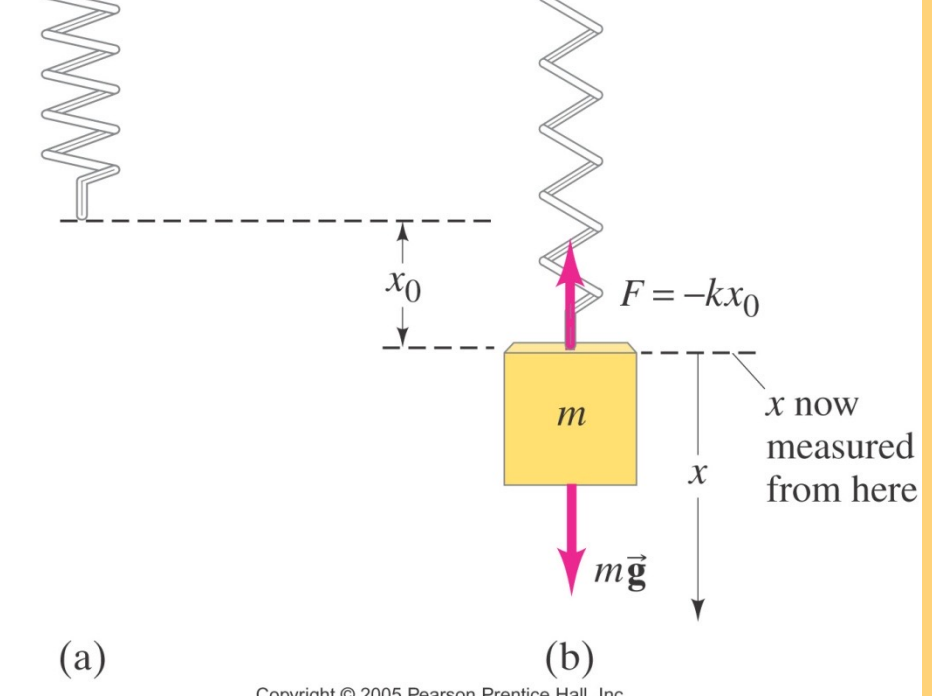

Ex. When a family of four with a total mass of 200 kg step

Copyright © 2005 Pearson Prentice

into their 1200-kg car, the car's springs compress 3.0 cm. (a) What is the spring constant of the car's springs, assuming they act as a single spring? (b) How far will the car lower if loaded with 300 kg rather than 200 kg?

*(a)*  $6.5 \times 10^4 N/m$  *(b)*  $4.5 \times 10^{-2} m$ 

*<u>S*  $F(x)$  *and (d) and (d) and (d) and (d) and (d) and (d) and (d) and (d) and (d) and (d) and (d) and (d) and (d) and (d) and (d) and*  $F(x)$ </u>

Ex. Which of the following represent a simple harmonic oscillator:

(a) 
$$
F = -0.5x^2
$$
 (b)  $F = -2.3y$  (c)  $F = 8.6c$  (d)  $F = -4\theta$ ?

4

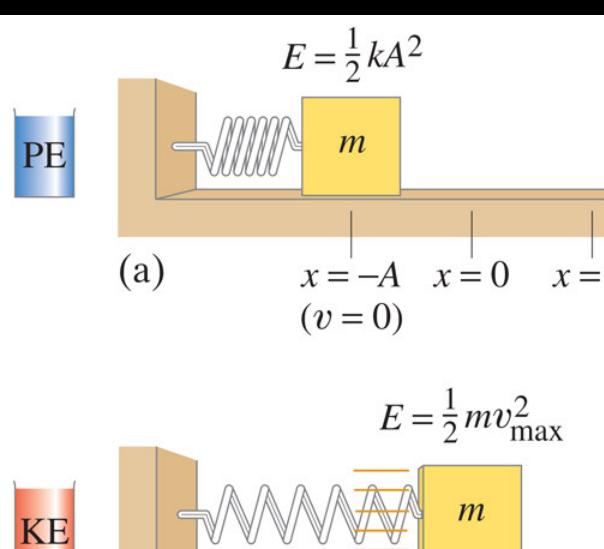

# $(b)$  $x = -A$   $x = 0$   $x = A$

$$
E = \frac{1}{2}kA^2
$$
 all  
or  

$$
E = \frac{1}{2}kA^2
$$
 all

$$
x = -A \quad x = 0 \quad x = A
$$

$$
(v = 0)
$$

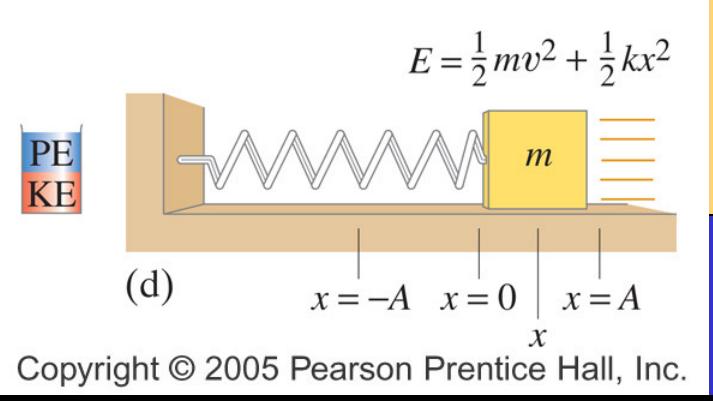

## **Energy in the SHO**

 $\begin{array}{c|c|c|c} & & & & \hline & & & \hline & & & \cr x=-A & x=0 & x=A & \end{array}$  The potential energy of a spring:  $\begin{array}{c|c} & U=\frac{1}{2}k & \hline & & \cr 0 & 0 & 1 & \hline \end{array}$ The potential energy of a spring:

> The kinetic energy of the spring:  $K =$

 $\begin{array}{|c|c|c|c|}\n\hline\n\text{www.4cm} & m & \text{It is conserved because the}\n\end{array}$ The total mechanical energy: system is frictionless

$$
E = \frac{1}{2}mv^2 + \frac{1}{2}kx^2
$$

 $U =$ 

1

 $kx^2$ 

 $mv^2$ 

2

1

If the mass is at the limits of its motion, the energy is all potential. 2 2  $E = \frac{1}{2}kA$ 

If the mass is at the equilibrium point, the energy is all kinetic.

$$
E = \frac{1}{2} m v_{\text{max}}^2
$$

From conservation of energy, at intermediate points:

$$
E = \frac{1}{2}mv^2 + \frac{1}{2}kx^2 = \frac{1}{2}kA^2 = \frac{1}{2}mv_{\text{max}}^2
$$

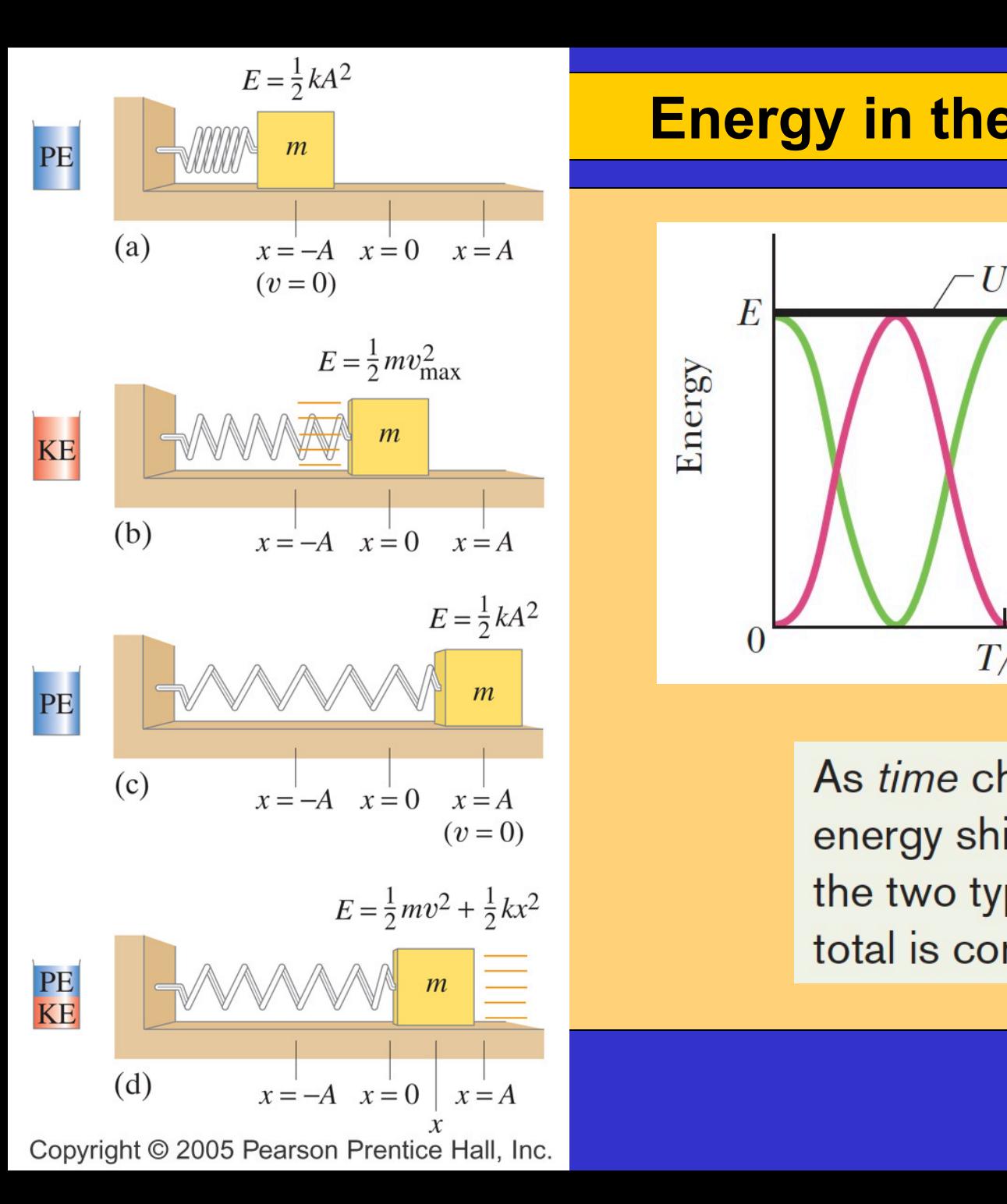

## **Energy in the SHO**

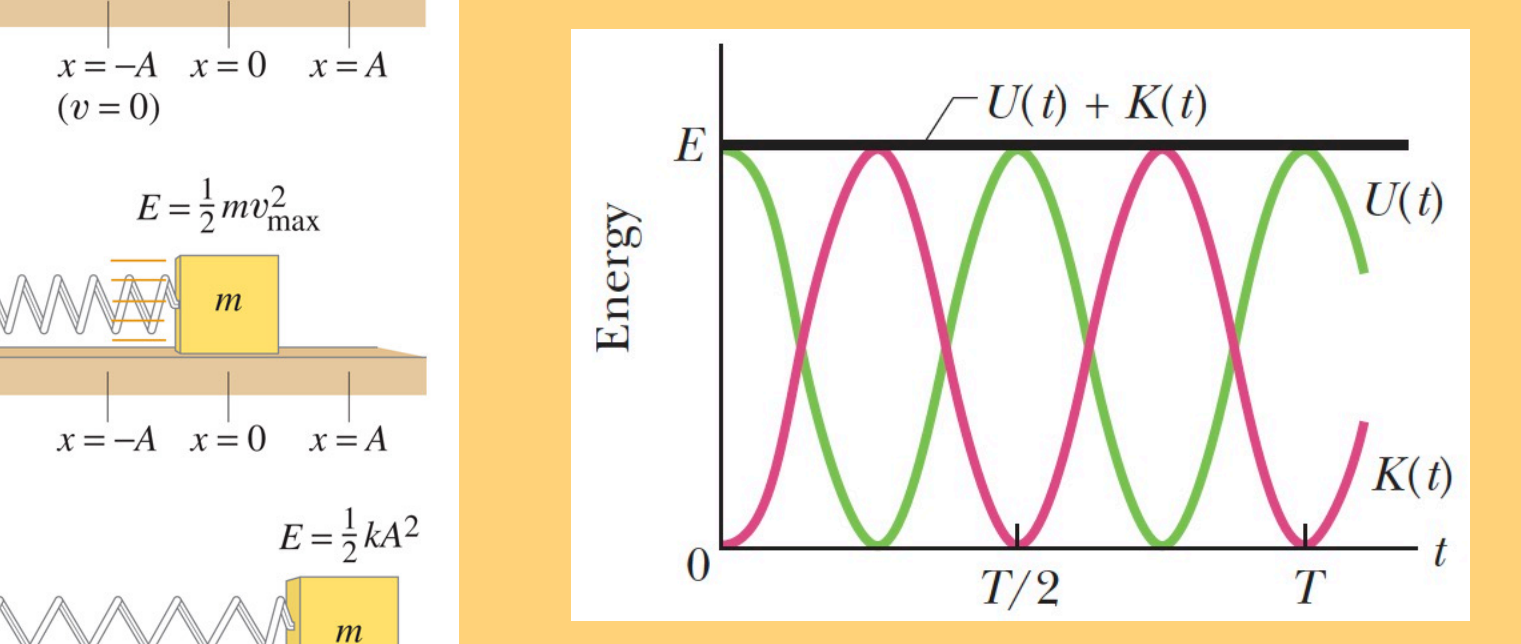

As time changes, the energy shifts between the two types, but the total is constant.

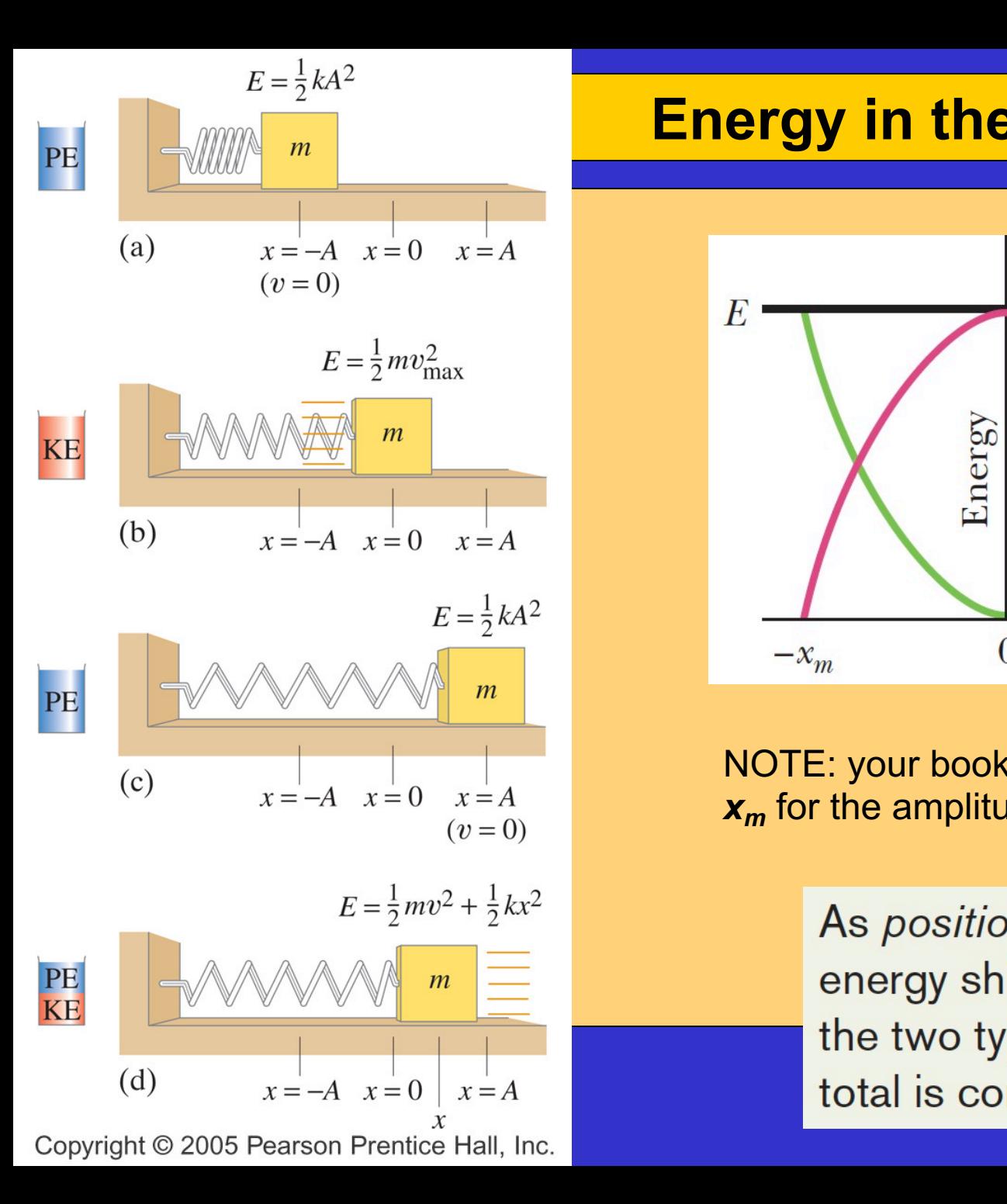

## **Energy in the SHO**

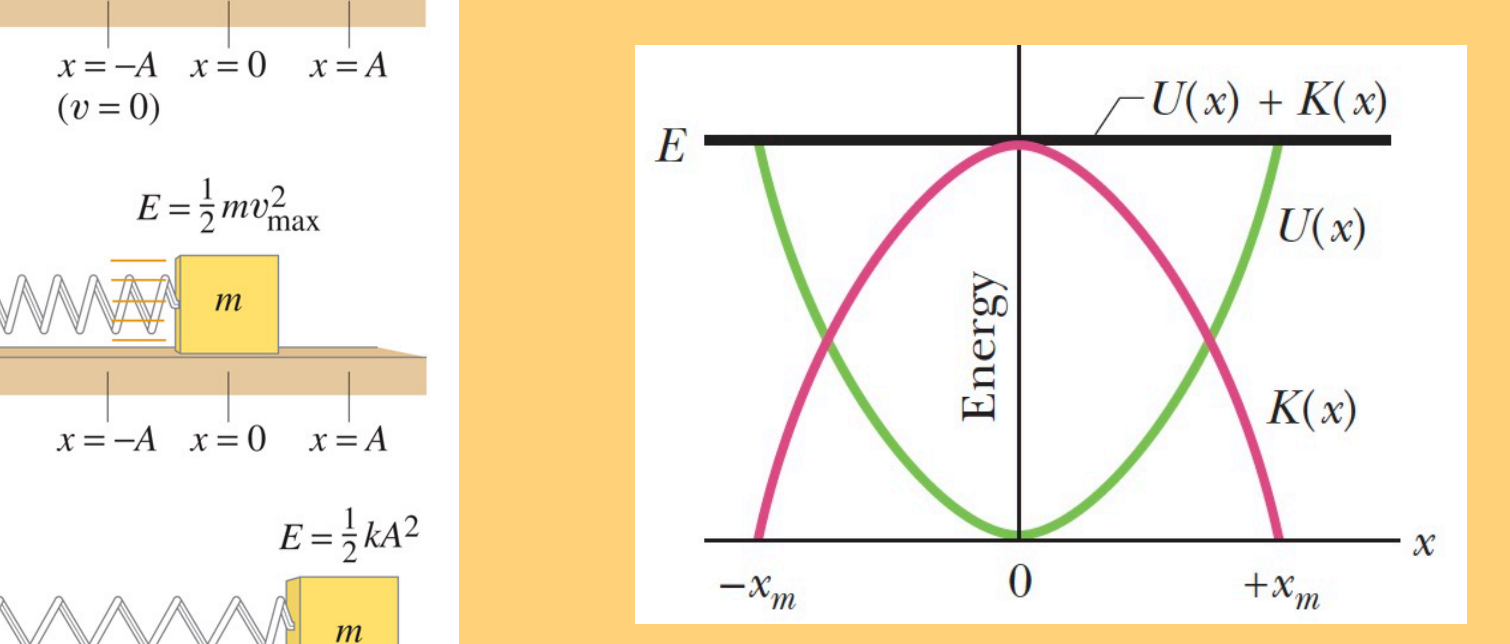

NOTE: your book use the notation *xm* for the amplitude, my slides use *A*

> As *position* changes, the energy shifts between the two types, but the total is constant.

### **Energy in the SHO**

From: 
$$
E = \frac{1}{2}mv^2 + \frac{1}{2}kx^2 = \frac{1}{2}kA^2 = \frac{1}{2}mv_{\text{max}}^2
$$

$$
\frac{1}{2}kA^2 = \frac{1}{2}mv_{\text{max}}^2 \Rightarrow v_{\text{max}}^2 = (k/m)A^2
$$
  

$$
\frac{1}{2}mv^2 + \frac{1}{2}kx^2 = \frac{1}{2}kA^2 \Rightarrow v^2 = \frac{k}{m}A^2\left(1 - \frac{x^2}{A^2}\right)
$$

2

*A*

*x*

2

Ex. A spring of stiffness constant 19.6N/m has a 0.300-kg mass attached to<br>it, it is an a fristian lase table. The mass is pulled as that the environing the trate of it. It is on a frictionless table. The mass is pulled so that the spring is stretched 0.100 m from the equilibrium point, and released from rest. Determine: (a) the amplitude of the horizontal oscillation, (b) the magnitude of the maximum velocity, (c ) the magnitude of the velocity when the displacement is 0.050 m from equilibrium, (d) the magnitude of the maximum acceleration of the mass, (e) the total energy, and (f) the kinetic and potential energies at half amplitude.

8  $e(E = 9.80 \times 10^{-2} J$   $PE = 2.5 \times 10^{-2} J$   $K = 7.3 \times 10^{-2} J$ *a*  $\frac{1}{2}$  *m (b)*  $0.808m/s$  *(c)*  $0.70m/s$  *(d)*  $a_{\text{max}} = F_{\text{max}}/m = kA/m = 6.53m/s^2$  $(a)$ 0.100 $m$  (b)0.808 $m/s$  (c)0.70 $m/s$  (d) $a_{\text{max}} = F_{\text{max}}/m = kA/m = 6.53m/s$ 

## **Period and Sinusoidal Nature of SHM**

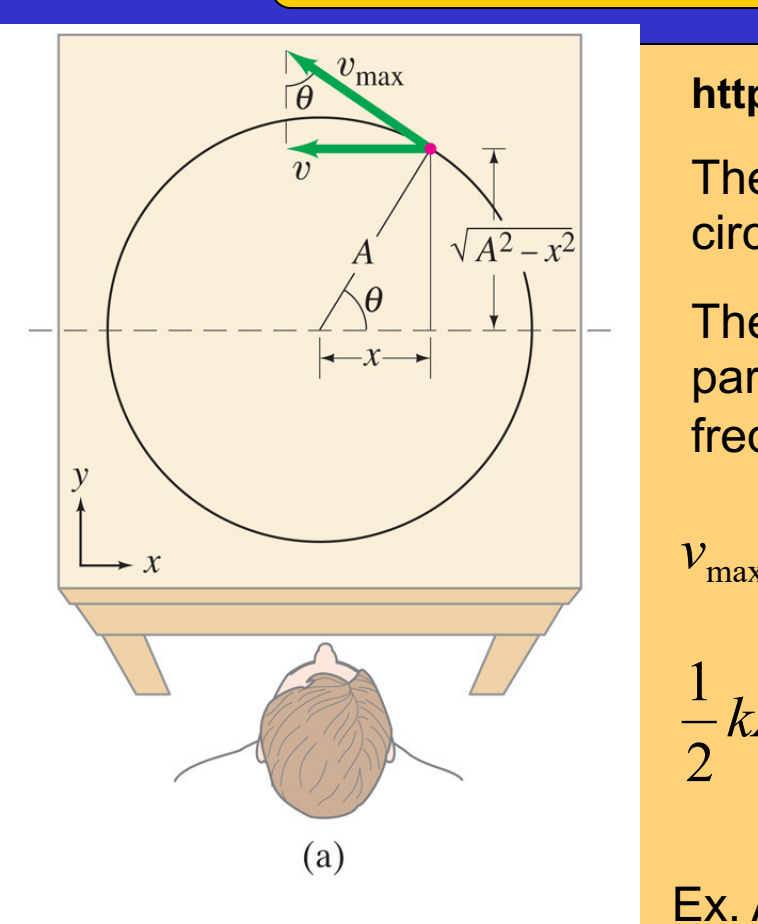

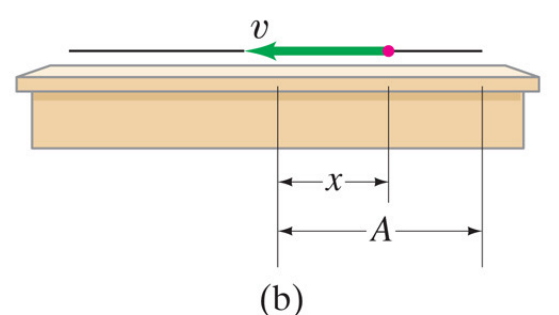

Copyright © 2005 Pearson Prentice Hall, Inc.

# **https://www.youtube.com/watch?v=9r0HexjGRE4**

The projection onto the *x* axis of an object moving in a circle of radius *A* is identical to the SHM.

 $\begin{bmatrix} - & - & - & \Delta^0 & | & -1 \\ - & - & - & \Delta^0 & -1 \end{bmatrix}$  Therefore, we can use the period and frequency of a particle moving in a circle to find the period and particle moving in a circle to find the period and frequency of a SHO:

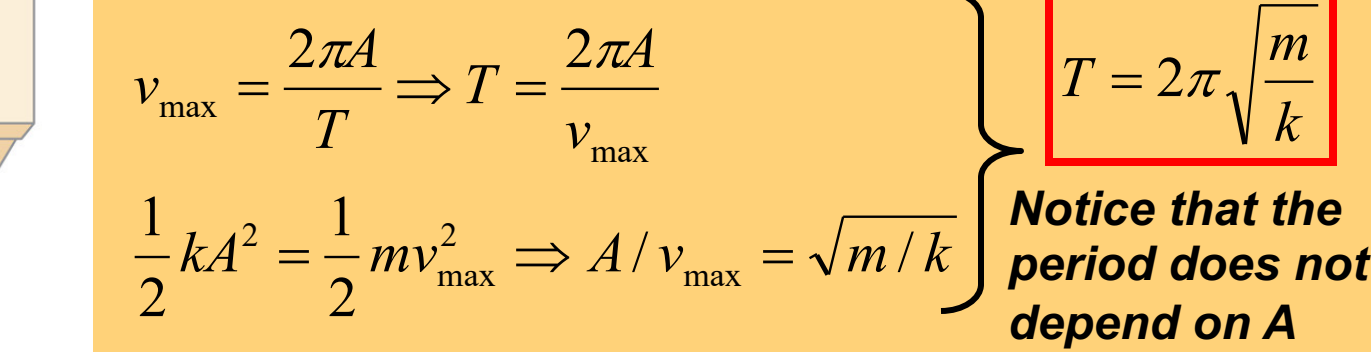

Ex. A spider of mass 0.30 g waits in its web of negligible mass. A slight movement causes the web to vibrate with a frequency of about 15 Hz. Estimate the value of the spring stiffness constant for the web.

$$
k=2.7N/m
$$

## **Period and Sinusoidal Nature of SHM**

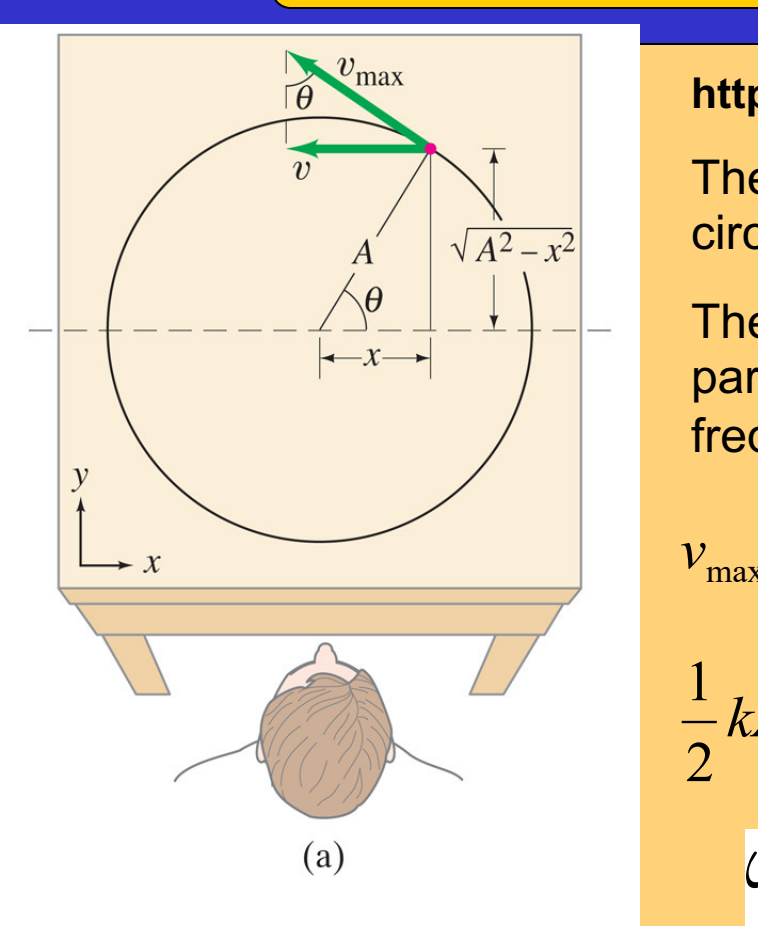

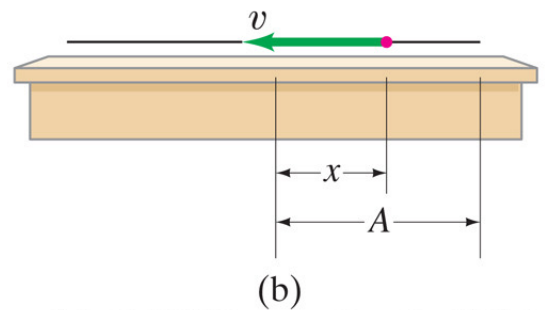

Copyright © 2005 Pearson Prentice Hall, Inc.

# **https://www.youtube.com/watch?v=9r0HexjGRE4**

The projection onto the *x* axis of an object moving in a circle of radius *A* is identical to the SHM.

 $\begin{bmatrix} - & - & - & \Delta^0 & | & -1 \\ - & - & - & \Delta^0 & -1 \end{bmatrix}$  Therefore, we can use the period and frequency of a particle moving in a circle to find the period and particle moving in a circle to find the period and frequency of a SHO:

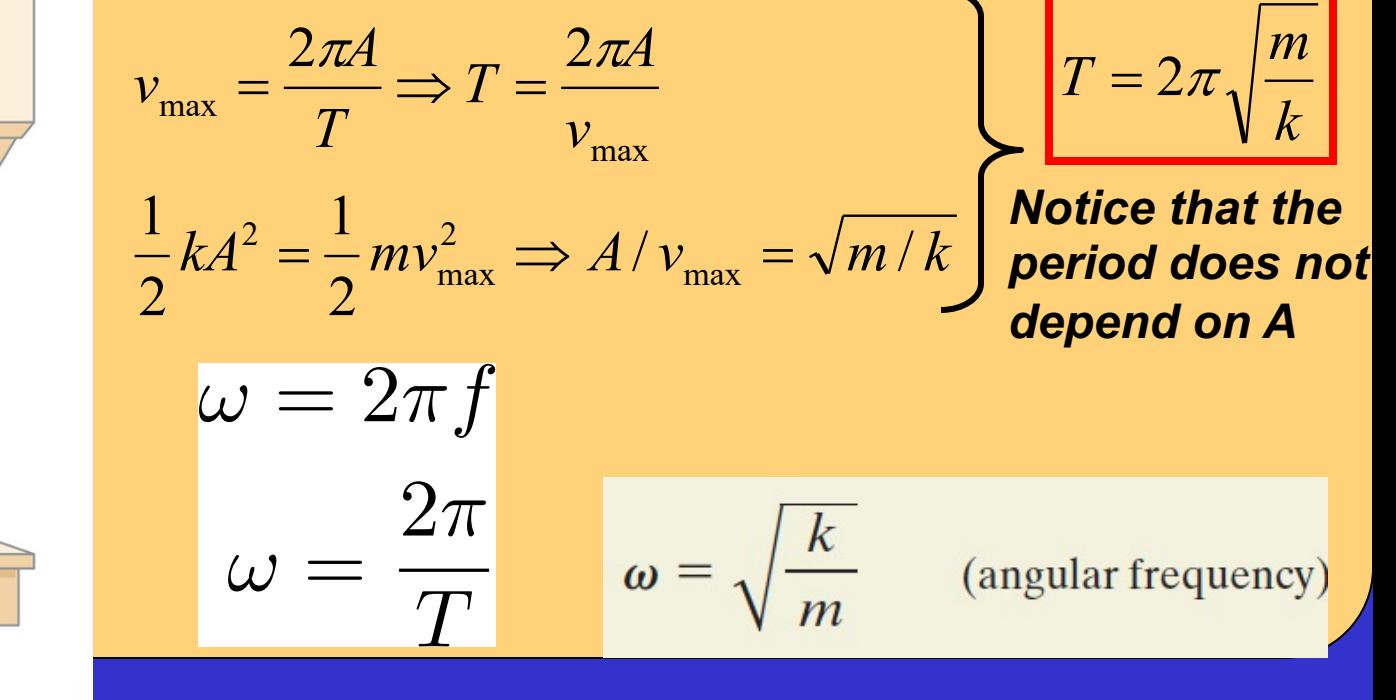

### **Position as a Function of Time - SHM**

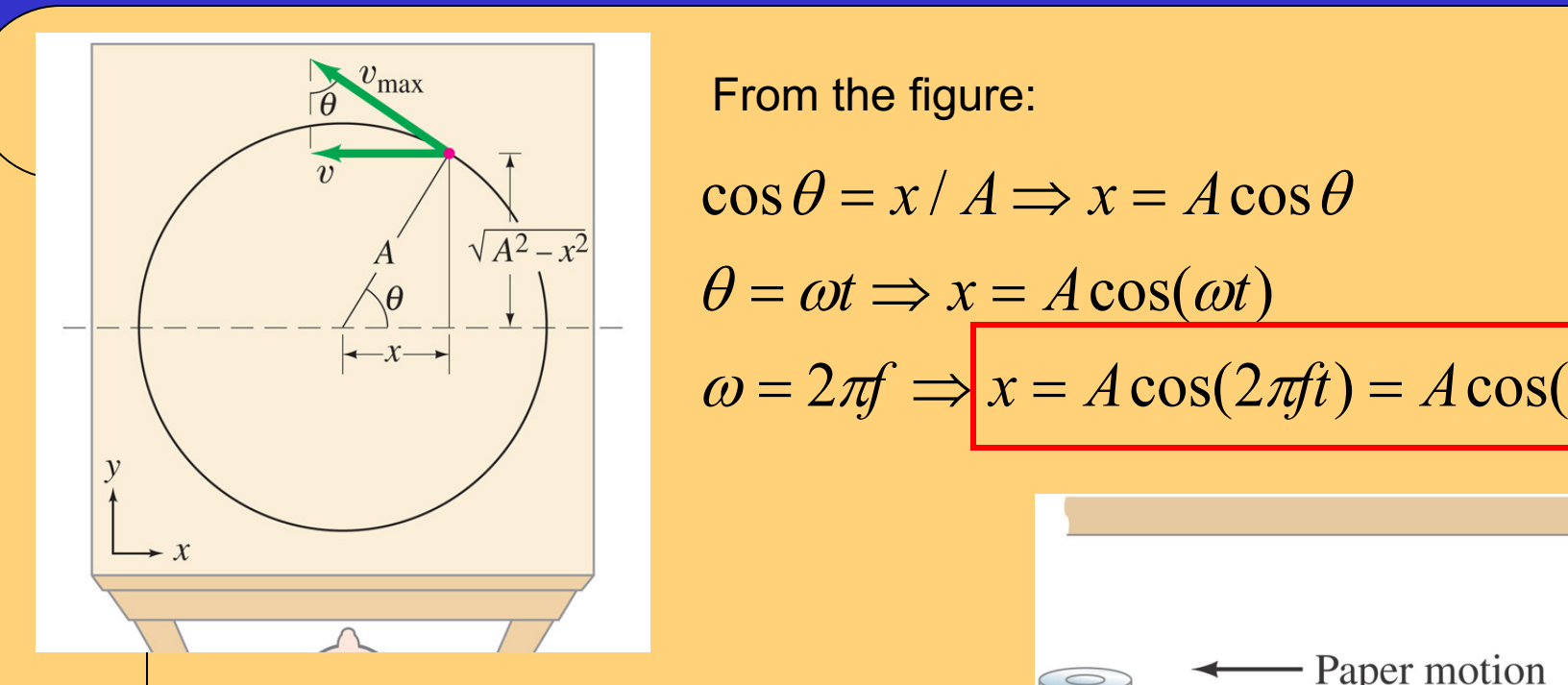

$$
\cos \theta = x / A \Longrightarrow x = A \cos \theta
$$

$$
\theta = \omega t \Rightarrow x = A \cos(\omega t)
$$
  

$$
\omega = 2\pi f \Rightarrow x = A \cos(2\pi ft) = A \cos(2\pi t/T)
$$

Notice that at t=0 we have x=A, and also at t=T. The oscillating object starts from rest (v=0) at its maximum displacement  $(x=A)$  at t=0.

The cosine function varies between 1 and –1, so x varies between A and –A.

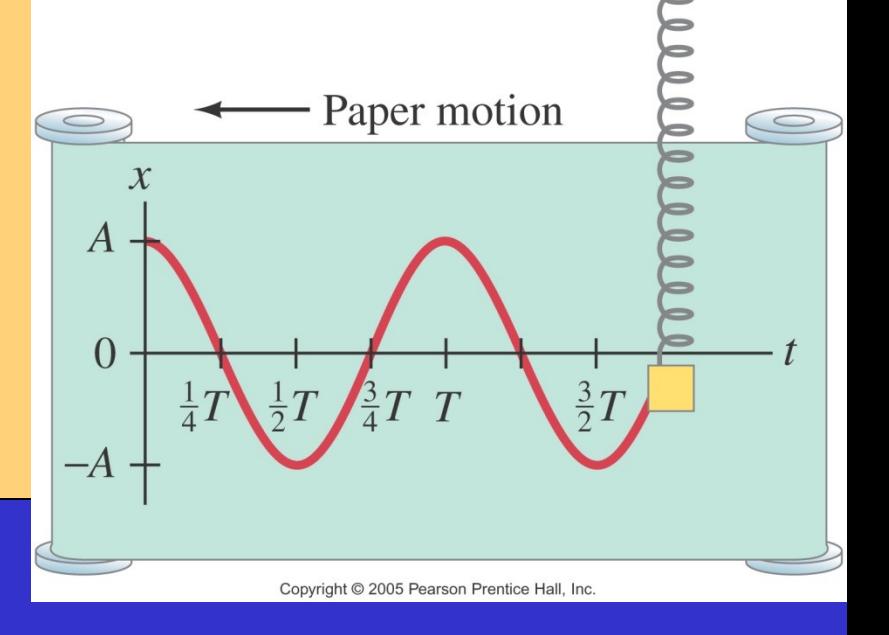

ther equations for SHM are also possible, depending on the initial<br>anditions. For example, if at t=0 the object is at the equilibrium peop Other equations for SHM are also possible, depending on the initial conditions. For example, if at t=0 the object is at the equilibrium position and the oscillations are begun by giving the object a push to the right (+x), then

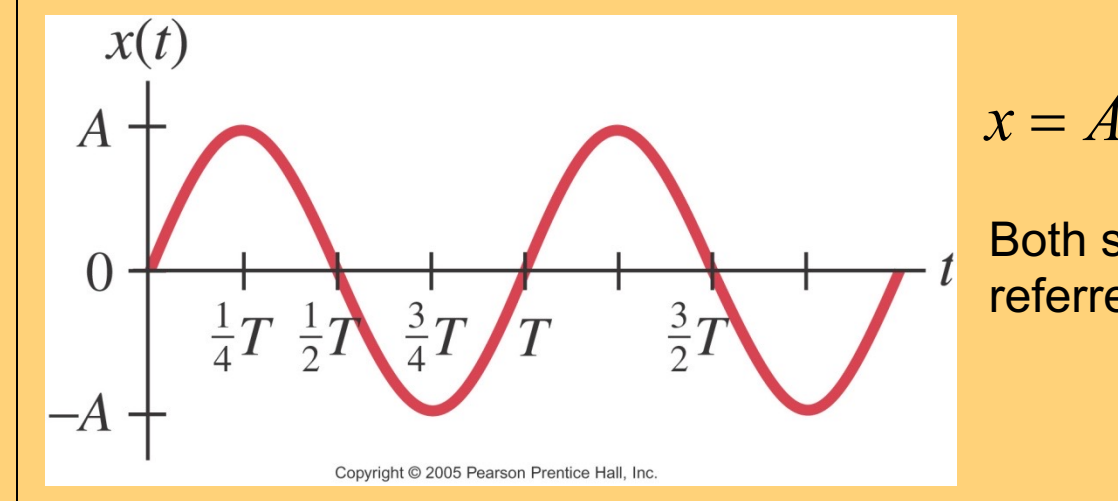

 $x = A \sin(\omega t) = A \sin(2\pi t /T)$ 

Both sine and cosine functions are referred to as being **SINUSOIDAL.** 

Ex. The displacement of an object is described by the following equation, where x is in meters and t in seconds:  $x = (0.30m)\cos(8.0t)$ Determine (a) the amplitude, (b) frequency, (c ) period, (d) maximum speed, and (e) maximum acceleration.

 $v_{\text{max}} = 2.4 \text{ m/s}$   $a_{\text{max}} = 19 \text{ m/s}^2$   $a_{\text{max}} = 19 \text{ m/s}^2$ 

### **Sinusoidal Motion - SHM**

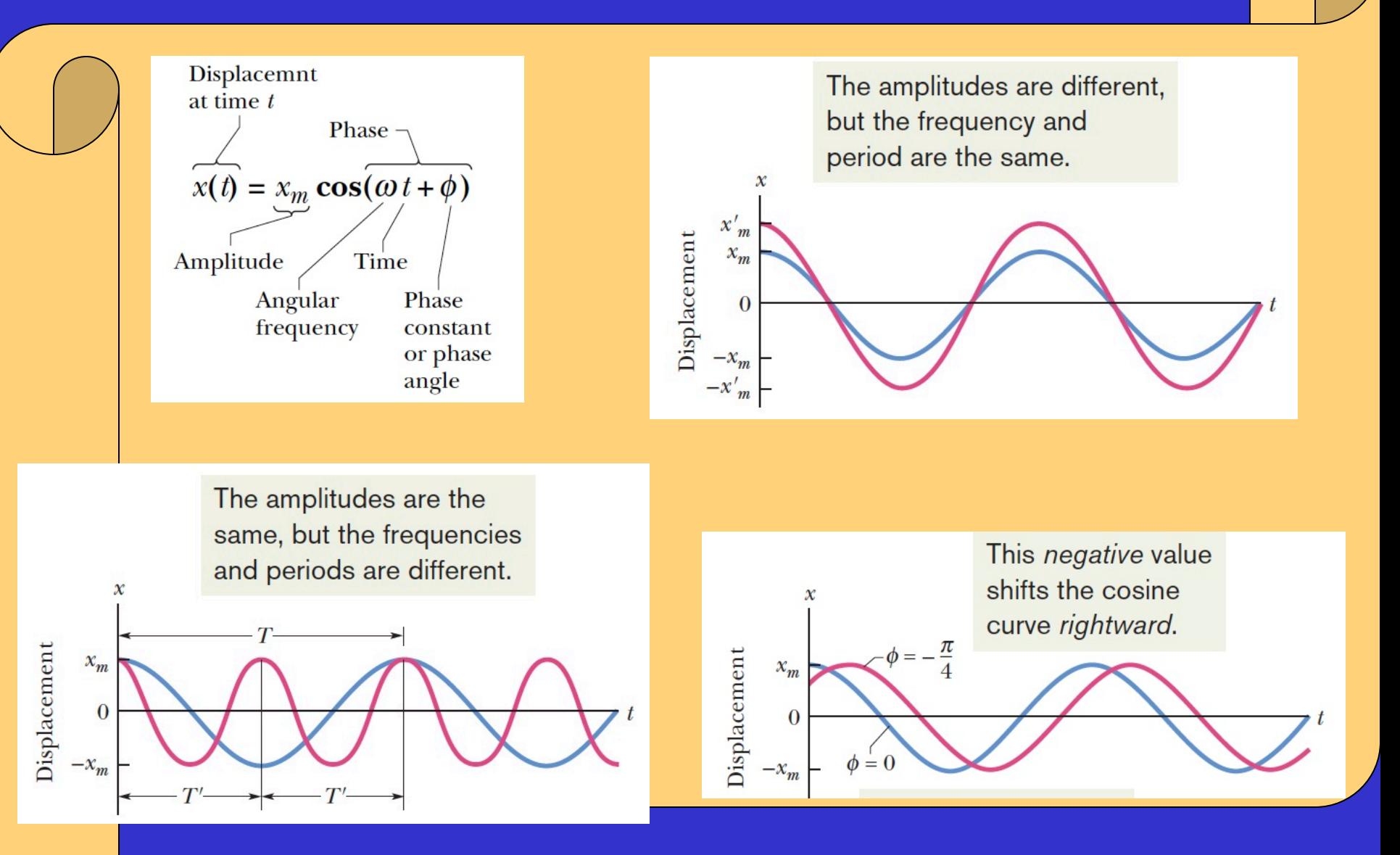

### **Velocity and acceleration**

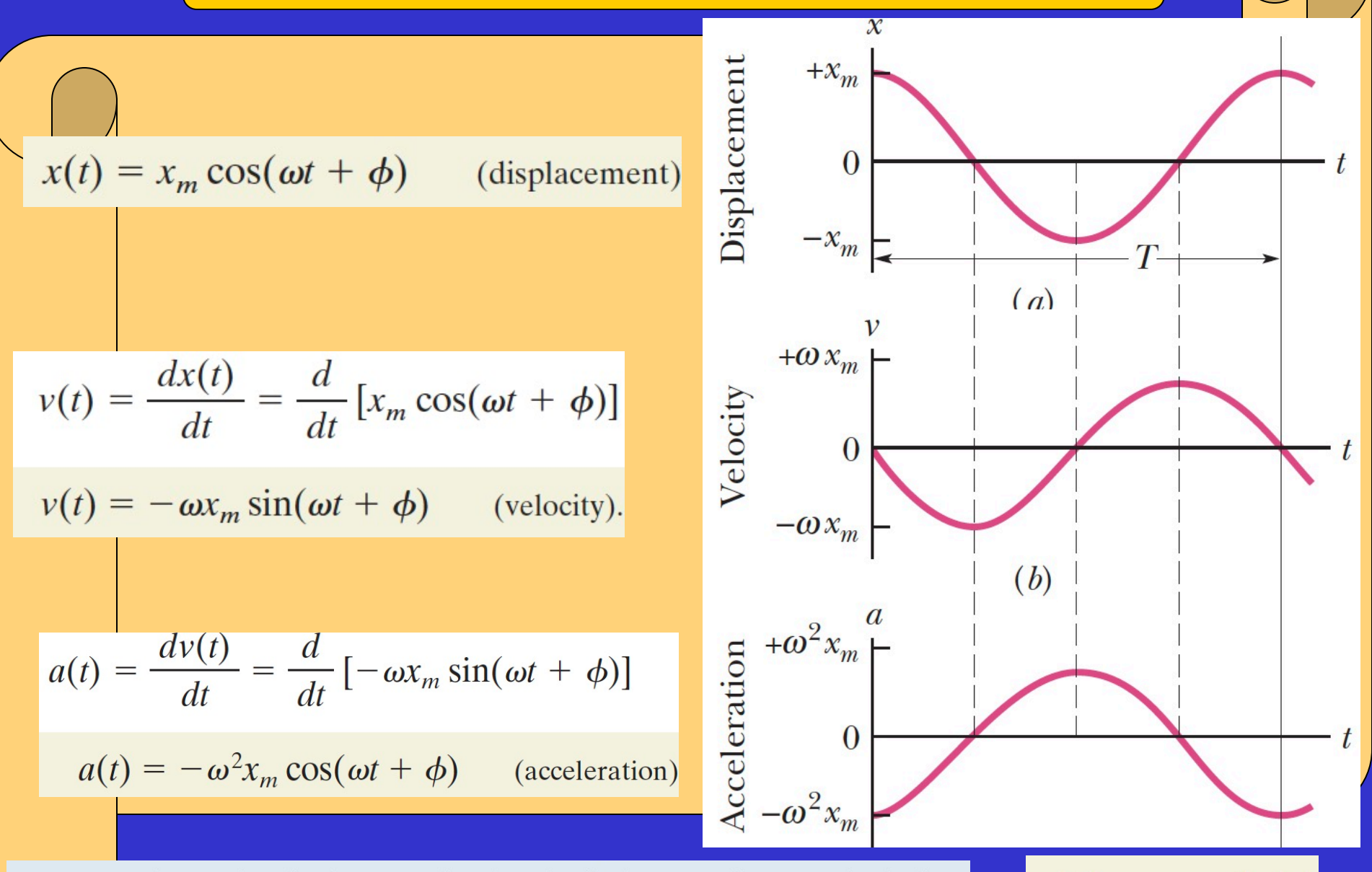

 $a(t) = -\omega^2 x(t)$ 

In SHM, the acceleration is proportional to the displacement but opposite in sign, and the two quantities are related by the square of the angular frequency.

A block whose mass *m* is 680 g is fastened to a spring whose spring constant *k* is 65 N/m. The block is pulled a distance  $x = 11$  cm from its equilibrium position at  $x = 0$  on a frictionless surface and released from rest at  $t = 0$ .

(a) What are the angular frequency, the frequency, and the period of the resulting motion?

(b) What is the amplitude of the oscillation?

(c) What is the maximum speed  $v_m$  of the oscillating block and where is the block when it has this speed?

(d) What is the magnitude  $a_m$  of the maximum acceleration of the block?

(e) What is the phase constant  $\phi$  for the motion?

(f) What is the displacement function  $x(t)$  for the spring-block system?

A block whose mass *m* is 680 g is fastened to a spring whose spring constant *k* is 65 N/m. The block is pulled a distance  $x = 11$  cm from its equilibrium position at  $x = 0$  on a frictionless surface and released from rest at  $t = 0$ .

(a) What are the angular frequency, the frequency, and the period of the resulting motion?

### **KEY IDEA**

– Second level oscillator, with the block undergoing SHM.

**Calculations:** The angular frequency is given by Eq. 15-12:

$$
\omega = \sqrt{\frac{k}{m}} = \sqrt{\frac{65 \text{ N/m}}{0.68 \text{ kg}}} = 9.78 \text{ rad/s}
$$
  
\approx 9.8 \text{ rad/s.} (Answer)

The frequency follows from Eq. 15-5, which yields

$$
f = \frac{\omega}{2\pi} = \frac{9.78 \text{ rad/s}}{2\pi \text{ rad}} = 1.56 \text{ Hz} \approx 1.6 \text{ Hz}.
$$
 (Answer)

The period follows from Eq. 15-2, which yields

$$
T = \frac{1}{f} = \frac{1}{1.56 \text{ Hz}} = 0.64 \text{ s} = 640 \text{ ms.}
$$
 (Answer)

16

(b) What is the amplitude of the oscillation?

### edit Master to edit Master the Master text styles and the Master text styles and the Master text styles and the Master text styles are the Master text styles and the Master text styles are the Master text styles and the Ma

With no friction involved, the mechanical energy of the spring-<br>block system is conserved.

**Reasoning:** The block is released from rest 11 cm from its equilibrium position, with zero kinetic energy and the elastic potential energy of the system at a maximum. Thus, the block will have zero kinetic energy whenever it is again 11 cm from its equilibrium position, which means it will never be farther than 11 cm from that position. Its maximum displacement is 11 cm:

$$
x_m = 11 \text{ cm.} \tag{Answer}
$$

(c) What is the maximum speed  $v_m$  of the oscillating block, and where is the block when it has this speed?

**EX IDEA**<br>The maximum speed  $v_m$  is the velocity amplitude  $\omega x_m$  in Eq. 15-6.

**Calculation:** Thus, we have

$$
v_m = \omega x_m = (9.78 \text{ rad/s})(0.11 \text{ m})
$$
  
= 1.1 m/s. (

Answer)

This maximum speed occurs when the oscillating block is rushing through the origin; compare Figs. 15-4a and 15-4b, where you can see that the speed is a maximum whenever  $x = 0$ .

(d) What is the magnitude  $a_m$  of the maximum acceleration of the block?

**EX IDEA**<br>The magnitude  $a_m$  of the maximum acceleration is the acceleration amplitude  $\omega^2 x_m$  in Eq. 15-7.

**Calculation:** So, we have

$$
a_m = \omega^2 x_m = (9.78 \text{ rad/s})^2 (0.11 \text{ m})
$$
  
= 11 m/s<sup>2</sup>. (Answer

This maximum acceleration occurs when the block is at the ends of its path. At those points, the force acting on the block has its maximum magnitude; compare Figs. 15-4a and 15-4 $c$ , where you can see that the magnitudes of the displacement and acceleration are maximum at the same times.

(e) What is the phase constant  $\phi$  for the motion?<br>**Calculations:** Equation 15-3 gives the displacement of the block as a function of time. We know that at time  $t = 0$ , the block is located at  $x = x_m$ . Substituting these *initial* conditions, as they are called, into Eq. 15-3 and canceling  $x_m$  give us  $(15-14)$  $1 = \cos \phi$ .

Taking the inverse cosine then yields

$$
\phi = 0 \text{ rad.} \tag{Answer}
$$

(Any angle that is an integer multiple of  $2\pi$  rad also satisfies Eq. 15-14; we chose the smallest angle.)<br>
(f) What is the displacement function  $x(t)$  for the

spring-block system?

**Calculation:** The function  $x(t)$  is given in general form by Eq. 15-3. Substituting known quantities into that equation gives us

 $x(t) = x_m \cos(\omega t + \phi)$  $= (0.11 \text{ m}) \cos[(9.8 \text{ rad/s})t + 0]$  $= 0.11 \cos(9.8t),$ (Answer) where x is in meters and t is in seconds.

### Finding SHM phase constant from displacement and velocity

At  $t = 0$ , the displacement  $x(0)$  of the block in a linear oscil-<br>lator like that of Fig. 15-5 is -8.50 cm. (Read  $x(0)$  as "x at Eq. 15-16 by Eq. 15-15, we eliminate one of those unknowns<br>time zero.") The block's veloci and its acceleration  $a(0)$  is +47.0 m/s<sup>2</sup>.

(a) What is the angular frequency  $\omega$  of this system?

With the block in SHM, Eqs. 15-3, 15-6, and 15-7 give its dis-<br>placement, velocity, and acceleration, respectively, and each contains  $\omega$ .

**Calculations:** Let's substitute  $t = 0$  into each to see whether we can solve any one of them for  $\omega$ . We find

$$
x(0) = x_m \cos \phi, \tag{15-15}
$$

$$
v(0) = -\omega x_m \sin \phi, \qquad (15-16)
$$

$$
a(0) = -\omega^2 x_m \cos \phi. \tag{15-17}
$$

In Eq. 15-15,  $\omega$  has disappeared. In Eqs. 15-16 and 15-17, we know values for the left sides, but we do not know  $x_m$  and  $\phi$ . However, if we divide Eq. 15-17 by Eq. 15-15, we neatly eliminate both  $x_m$  and  $\phi$  and can then solve for  $\omega$  as

$$
\omega = \sqrt{-\frac{a(0)}{x(0)}} = \sqrt{-\frac{47.0 \text{ m/s}^2}{-0.0850 \text{ m}}}
$$
  
= 23.5 rad/s. (Answer)

(b) What are the phase constant  $\phi$  and amplitude  $x_m$ ?

$$
\frac{v(0)}{x(0)} = \frac{-\omega x_m \sin \phi}{x_m \cos \phi} = -\omega \tan \phi.
$$

**• COLICE THE CONSTRUCTED EXECUTES**  $\bullet$  Solving for  $\tan \phi$ ,  $\nu$ 

$$
\tan \phi = -\frac{v(0)}{\omega x(0)} = -\frac{-0.920 \text{ m/s}}{(23.5 \text{ rad/s})(-0.0850 \text{ m})}
$$
  
= -0.461.

This equation has two solutions:

 $\phi = -25^{\circ}$  and  $\phi = 180^{\circ} + (-25^{\circ}) = 155^{\circ}$ .

Normally only the first solution here is displayed by a calculator, but it may not be the physically possible solution. To choose the proper solution, we test them both by using them to compute values for the amplitude  $x_m$ . From Eq. 15-15, we find that if  $\phi = -25^{\circ}$ , then

$$
x_m = \frac{x(0)}{\cos \phi} = \frac{-0.0850 \text{ m}}{\cos(-25^\circ)} = -0.094 \text{ m}.
$$

We find similarly that if  $\phi = 155^{\circ}$ , then  $x_m = 0.094$  m. Because the amplitude of SHM must be a positive constant, the correct phase constant and amplitude here are

 $\phi = 155^{\circ}$  and  $x_m = 0.094$  m = 9.4 cm. (Answer)

and

or

Many tall buildings have *mass dampers*, which are anti-sway at that point, we first need to find the spring constant *k*.<br>devices to prevent them from oscillating in a wind. The de-<br>vice might be a block oscillating at t on a lubricated track. If the building sways, say, eastward, the block also moves eastward but delayed enough so that when it finally moves, the building is then moving back west-<br>ward. Thus, the motion of the oscillator is out of step with We can now evaluate E as<br>the motion of the building.

Suppose the block has mass  $m = 2.72 \times 10^5$  kg and is designed to oscillate at frequency  $f = 10.0$  Hz and with amplitude  $x_m = 20.0$  cm.<br>(a) What is the total mechanical energy E of the

spring-block system?

### $\mathbf{A}$  is a finite level of  $\mathbf{A}$  is a finite level of  $\mathbf{A}$  is a finite level of  $\mathbf{A}$  is a finite level of  $\mathbf{A}$  is a finite level of  $\mathbf{A}$  is a finite level of  $\mathbf{A}$  is a finite level of  $\mathbf{A}$  is

The mechanical energy  $E$  (the sum of the kinetic energy  $K = \frac{1}{2}mv^2$  of the block and the potential energy  $U = \frac{1}{2}kx^2$  of the spring) is constant throughout the motion of the oscillator. Thus, we can evaluate  $E$  at any point during the motion.

**Calculations:** Because we are given amplitude  $x_m$  of the oscillations, let's evaluate  $E$  when the block is at position  $x = x_m$ , where it has velocity  $v = 0$ . However, to evaluate U

$$
k = m\omega^2 = m(2\pi f)^2
$$
  
= (2.72 × 10<sup>5</sup> kg)(2 $\pi$ )<sup>2</sup>(10.0 Hz)<sup>2</sup>  
= 1.073 × 10<sup>9</sup> N/m.

$$
E = K + U = \frac{1}{2}mv^2 + \frac{1}{2}kx^2
$$
  
= 0 +  $\frac{1}{2}$ (1.073 × 10<sup>9</sup> N/m)(0.20 m)<sup>2</sup>  
= 2.147 × 10<sup>7</sup> J ≈ 2.1 × 10<sup>7</sup> J. (Answer)

(b) What is the block's speed as it passes through the equilibrium point?

**Calculations:** We want the speed at  $x = 0$ , where the potential energy is  $U = \frac{1}{2}kx^2 = 0$  and the mechanical energy is entirely kinetic energy. So, we can write

$$
E = K + U = \frac{1}{2}mv^2 + \frac{1}{2}kx^2
$$
  
2.147 × 10<sup>7</sup> J =  $\frac{1}{2}$ (2.72 × 10<sup>5</sup> kg) $v^2$  + 0,  
 $v = 12.6$  m/s. (Answer)

Because  $E$  is entirely kinetic energy, this is the maximum speed  $v_m$ .

### **The Simple Pendulum**

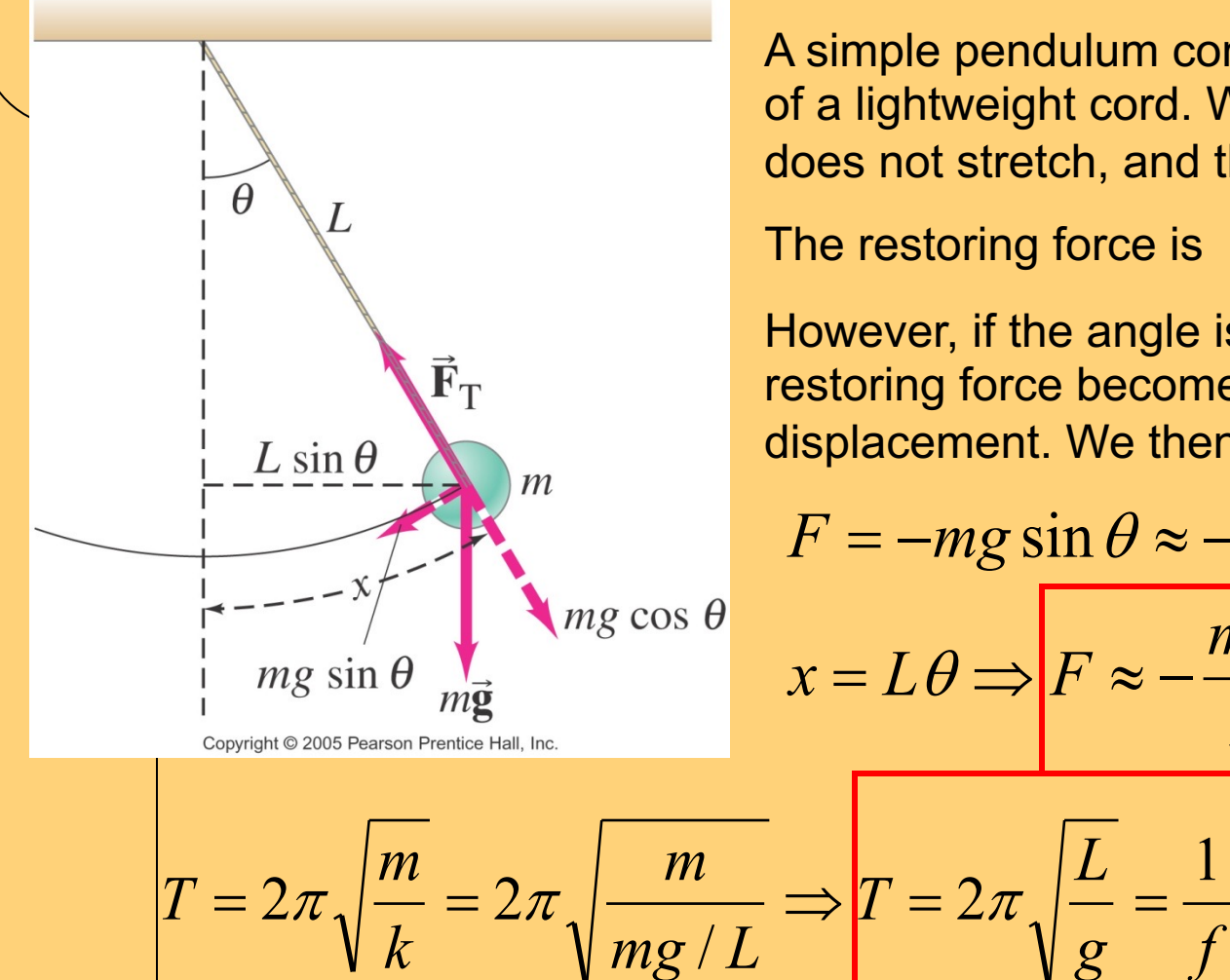

A simple pendulum consists of a mass at the end of a lightweight cord. We assume that the cord does not stretch, and that its mass is negligible.

However, if the angle is small, sin  $\theta \approx \theta$ , and the restoring force becomes proportional to the displacement. We then have **SHM.**

$$
F = -mg\sin\theta \approx -mg\theta
$$

$$
x = L\theta \Longrightarrow F \approx -\frac{mg}{x}x
$$

*g f*

*x L* which fits Hooke's law, the effective force constant being k=mg/L

*The period and frequency do not depend on the mass*

frequency of 0.8190 Hz at a particul<u>ar location on E</u>arth. What is the acceleration Ex.11-9 A geologist uses a simple pendulum that has length of 37.10 cm and a of gravity at that place?  $g = 9.824 m/s^2$ 

mped harmonic motion is harmonic motion with a frictional or dra<mark>g</mark><br>نور damning is small we can treat it as an "envelone" that modifie Damped harmonic motion is harmonic motion with a frictional or drag force. If the damping is small, we can treat it as an "envelope" that modifies the undamped oscillation.

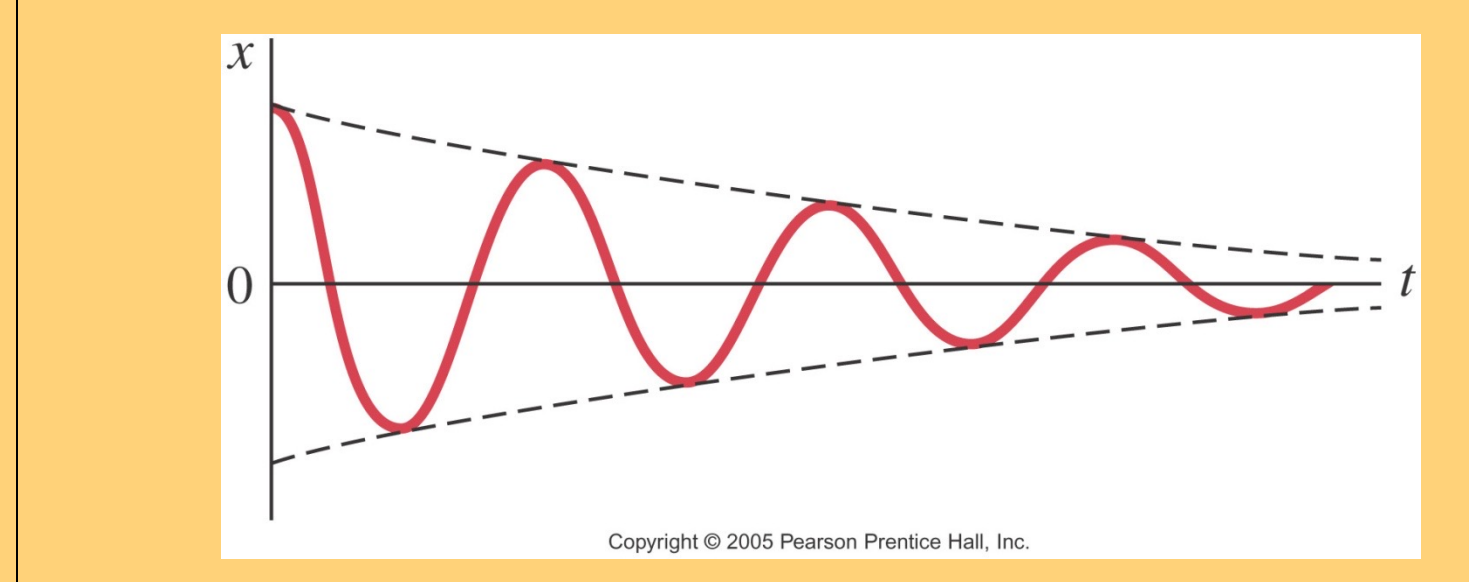

There are systems where damping is unwanted, such as clocks and watches. Then there are systems in which it is wanted, such as automobile shock absorbers and earthquake protection for buildings

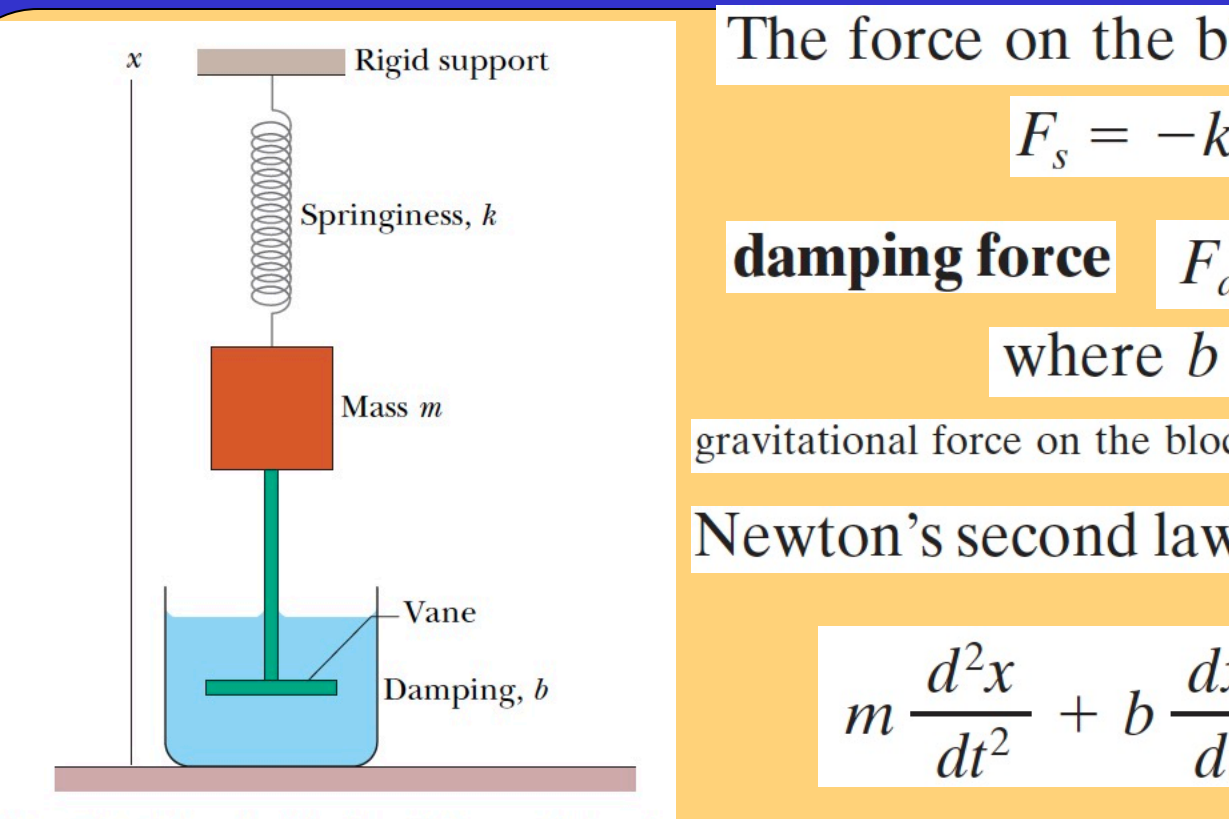

Fig. 15-14 An idealized damped simple harmonic oscillator. A vane immersed in a liquid exerts a damping force on the block as the block oscillates parallel to the  $x$  axis.

**1** Right's property  
\nSpringiness, *h*  
\n**damping force** 
$$
F_a = -kx
$$
  
\n**damping force**  $F_d = -bv$ ,  
\nwhere *b* is a **damping constant**  
\n
$$
F_a = -bv
$$
,  
\nwhere *b* is a **damping constant**  
\n
$$
-bv - kx = ma
$$
\n
$$
m \frac{d^2x}{dt^2} + b \frac{dx}{dt} + kx = 0.
$$
\nAn idealized damped simple  
\n**1** Subtract. A vane immersed in a  
\n
$$
a
$$
 damping force on the block  
\n
$$
x(t) = x_m e^{-bt/2m} \cos(\omega' t + \phi)
$$
\n
$$
v = \sqrt{\frac{k}{m} - \frac{b^2}{4m^2}}
$$
\n2

\n4

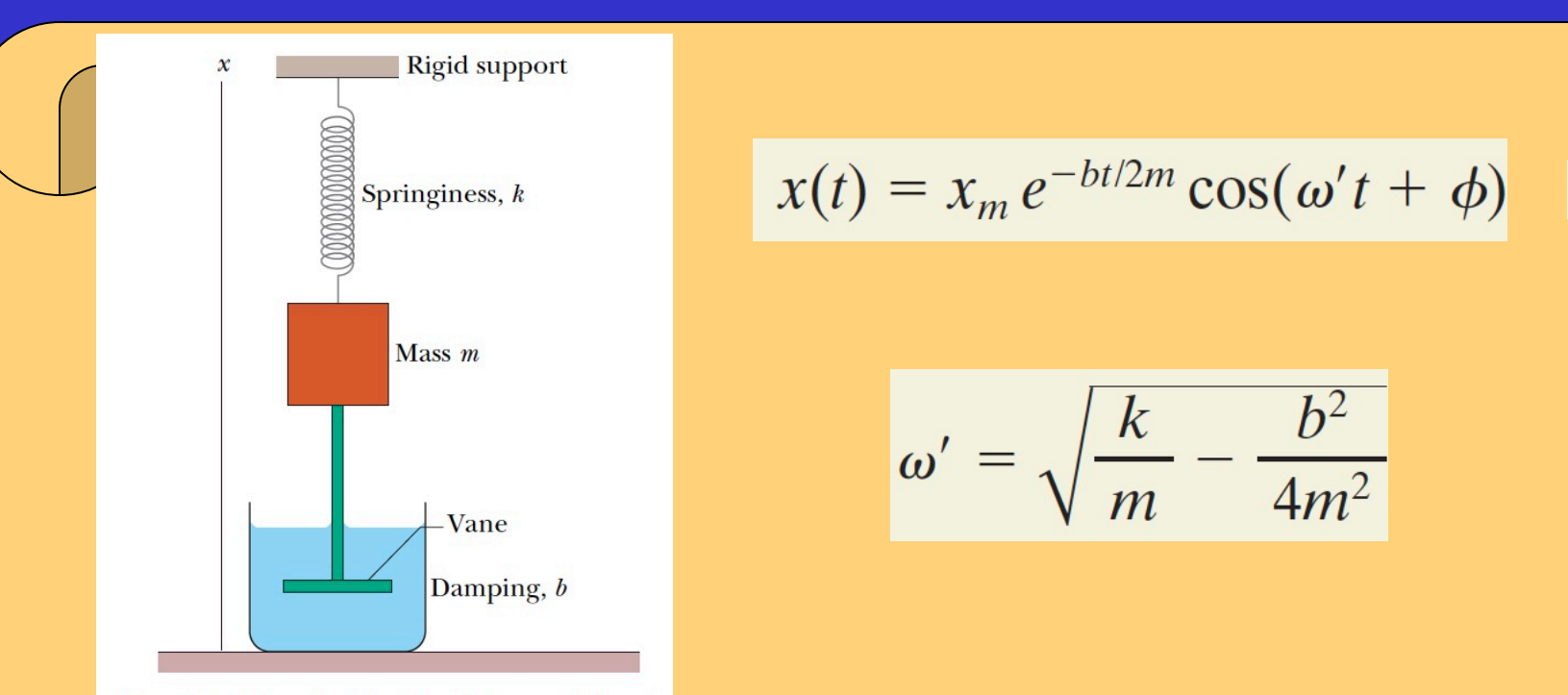

$$
x(t) = x_m e^{-bt/2m} \cos(\omega' t + \phi)
$$
 (15-42)

$$
\omega' = \sqrt{\frac{k}{m} - \frac{b^2}{4m^2}}
$$

We can regard Eq.  $15-42$  as a cosine function whose amplitude, which is  $x_m e^{-bt/2m}$ , gradually decreases with time, as Fig. 15-15 suggests. For an undamped oscillator, the mechanical energy is constant and is given by Eq. 15-21 ( $E = \frac{1}{2}kx_m^2$ ). If the oscillator is damped, the mechanical energy is not constant but decreases with time. If the damping is small, we can find  $E(t)$  by replacing  $x_m$  in Eq. 15-21 with  $x_m e^{-bt/2m}$ , the amplitude of the damped oscillations. By doing so, we find that

$$
E(t) \approx \frac{1}{2}kx_m^2e^{-bt/m},
$$

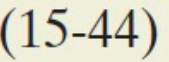

$$
x(t) = x_m e^{-bt/2m} \cos(\omega' t + \phi)
$$
 (15-42)

$$
\omega' = \sqrt{\frac{k}{m} - \frac{b^2}{4m^2}}
$$

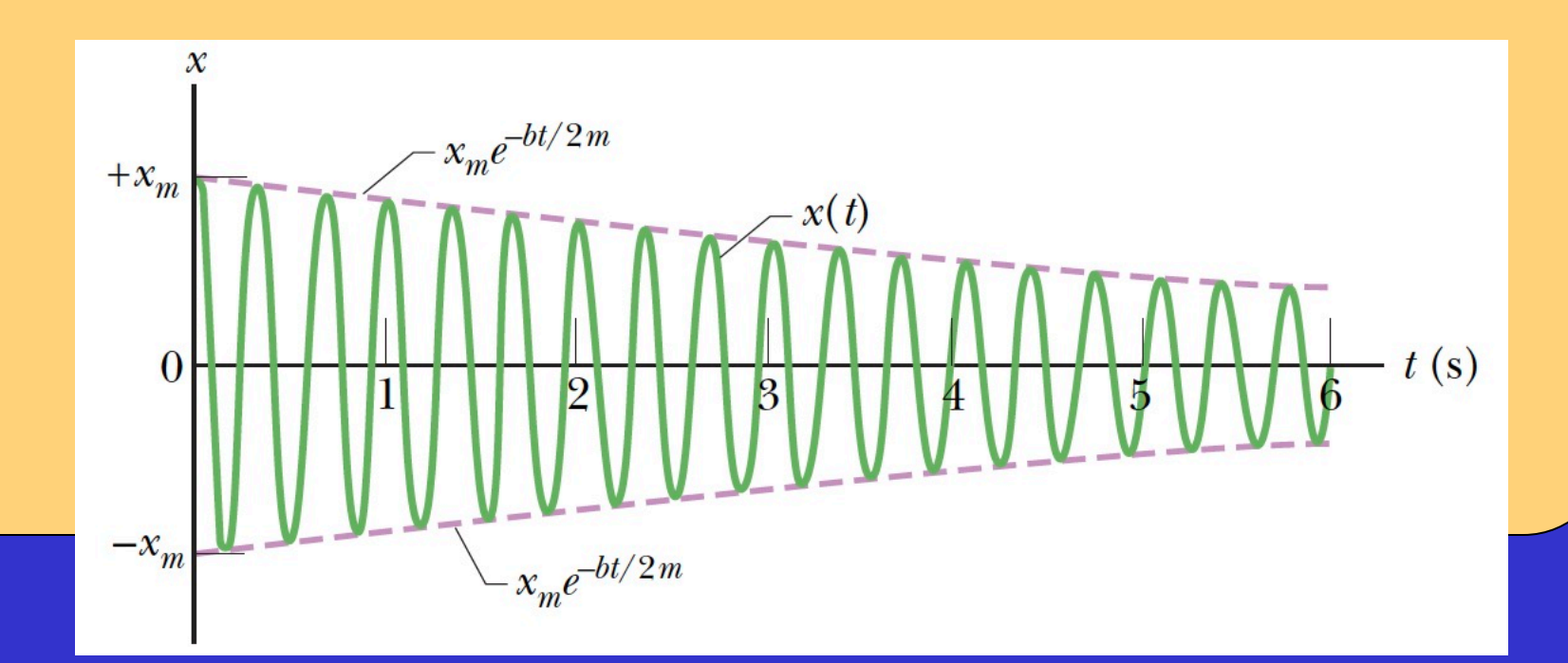

### Damped harmonic oscillator, time to decay, energy

For the damped oscillator of Fig. 15-14,  $m = 250$  g,  $k = 0$  on the left side. Thus,<br>85 N/m, and  $b = 70$  g/s.

(a) What is the period of the motion?

### **KEY IDEA**

Because  $b \ll \sqrt{km} = 4.6$  kg/s, the period is approximately<br>that of the undamped oscillator.<br>(c) How long does it take for the mechanical energy to drop

**Calculation:** From Eq. 15-13, we then have

$$
T = 2\pi \sqrt{\frac{m}{k}} = 2\pi \sqrt{\frac{0.25 \text{ kg}}{85 \text{ N/m}}} = 0.34 \text{ s.}
$$
 (Answer)

(b) How long does it take for the amplitude of the damped oscillations to drop to half its initial value? » Fifth level

The amplitude at time t is displayed in Eq. 15-42 as  $x_m e^{-bt/2m}$ .

**Calculations:** The amplitude has the value  $x_m$  at  $t = 0$ . Thus, we must find the value of t for which

$$
x_m e^{-bt/2m} = \frac{1}{2}x_m.
$$

Canceling  $x_m$  and taking the natural logarithm of the equation that remains, we have  $\ln \frac{1}{2}$  on the right side and

$$
\ln(e^{-bt/2m}) = -bt/2m
$$

$$
t = \frac{-2m \ln \frac{1}{2}}{b} = \frac{-(2)(0.25 \text{ kg})(\ln \frac{1}{2})}{0.070 \text{ kg/s}}
$$
  
= 5.0 s. (Answer)

to one-half its initial value?

### **KEY IDEA**

From Eq. 15-44, the mechanical energy at time t is  $\frac{1}{2}kx_m^2e^{-bt/m}$ .

**Calculations:** The mechanical energy has the value  $\frac{1}{2}kx_m^2$  at  $t = 0$ . Thus, we must find the value of t for which

$$
\frac{1}{2}kx_m^2 e^{-bt/m} = \frac{1}{2}(\frac{1}{2}kx_m^2).
$$

If we divide both sides of this equation by  $\frac{1}{2}kx_m^2$  and solve for t as we did above, we find

$$
t = \frac{-m \ln \frac{1}{2}}{b} = \frac{-(0.25 \text{ kg})(\ln \frac{1}{2})}{0.070 \text{ kg/s}} = 2.5 \text{ s.}
$$
 (Answer)

This is exactly half the time we calculated in (b), or about 7.5 periods of oscillation. Figure 15-15 was drawn to illustrate this sample problem.

### **Forced Vibrations, Resonance**

rced vibrations occur when there is a <mark>periodic driving force</mark>. The read of the same period as the patural frequency foot **Forced vibrations** occur when there is a **periodic driving force**. The may or may not have the same period as the natural frequency fo of system.

If the frequency is the same as the natural frequency, the amplitude  $\vert$  quite large. This is called **resonance.** quite large. This is called **resonance.**

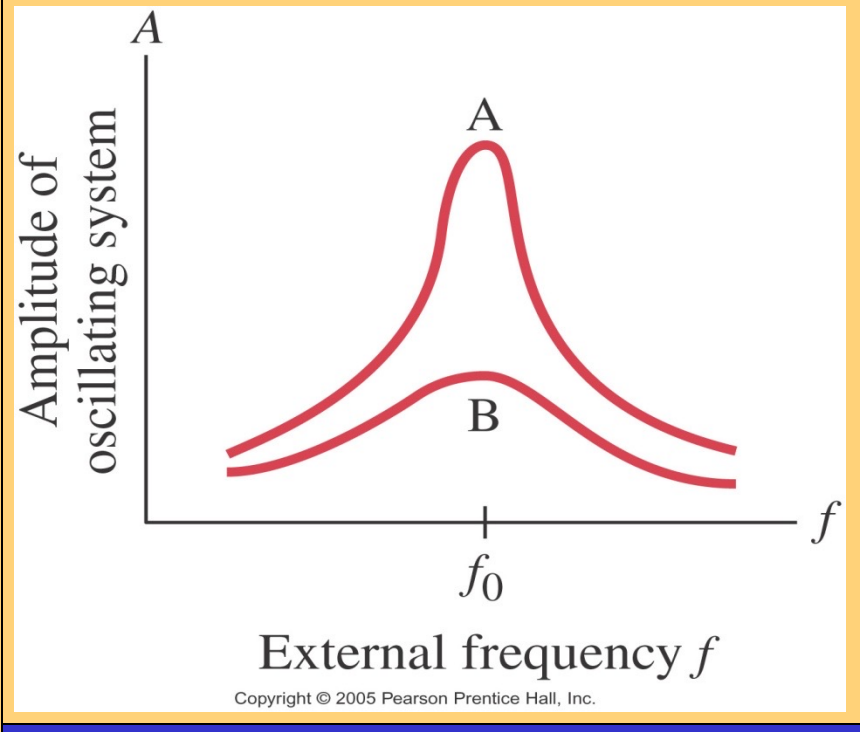

The sharpness of the reson depends on the damping. If damping is small  $(A)$ , it can sharp; if the damping is larger less sharp.

Examples of resonance: chi swing, singer shattering a cl Tacoma Narrows Bridge.

Tacoma Bridge: http://br.youtube.com/watch?v=3mclp9QmC

### **PROBLEMS TO SOLVE**

 $14, 15, 17, 18, 20$ • Click to edit Master text styles 14, 15, 17, 18, 20 28-33, 35 58-59